**AutoCAD Free License Key For Windows**

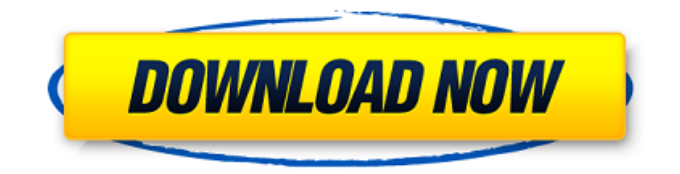

**AutoCAD Free Download**

Before we get started, let's take a look at some of the basics of using AutoCAD Crack Mac in desktop mode. Note that you can download AutoCAD Download With Full Crack desktop free for 30 days. For more on using AutoCAD free, please visit our AutoCAD tutorials page. AutoCAD Basics In AutoCAD, the drawing area is the document window, and the "page" or canvas is the drawing sheet (or surface) that the user is working on. The drawing area is where the user types and updates the drawing, which then displays on the drawing sheet.

There are a number of tools and commands available in AutoCAD: Tools : These are the special functions that work on the objects that you draw, or even on the entire drawing. These include: : These are the special functions that work on the objects that you draw, or even on the entire drawing. These include: Commands : These are the commands that operate on one or more objects or tools. Commands can be used either directly by typing them or through a pull-down list. : These are the commands that

operate on one or more objects or tools.

Commands can be used either directly by typing them or through a pull-down list. Tools and Commands are available from a toolbar or the menu bar. You can also add special buttons to the keyboard or a mouse by right-clicking.

Your layout (or workspace), for example a horizontal and vertical grid, is maintained in the Dynamic Inputs dialog. This dialog is

available from the View menu. You can use this to change your view. Note that you can use the scroll wheel on the mouse to zoom the drawing area in and out. Adding Objects You can add objects to your drawing by clicking and dragging on the drawing sheet. To add a selected object: Right-click the object you want to select. The Select tool will appear in the 3D View with an empty square showing where the mouse pointer is located. Now place the mouse pointer over the desired object. Drag to select the object. Double-click on the sheet to place the object. You can also click once and hold the mouse button to keep the selected object in place. You can add a duplicate copy of the object by selecting the existing object and pressing the Shift key and double-

**AutoCAD**

Different views of drawing data, including presentation-specific methods to transform and layout views. With an understanding of the drawing, a user can create a variety of page layouts. Editing Modeling and geometric representation Support for drawing features with a wide variety of geometric elements and annotations. A variety of drawing components and tools The ability to use non-AutoCAD Activation Code applications through a standard Windows application interface In recent versions, they introduced a web browser based version of Cracked AutoCAD With Keygen called AutoCAD Web Browser. It is similar in concept to the web-based version of AutoCAD LT. Annotation AutoCAD has been supported with different types of annotations, for example, drafting annotations, assembly plant annotations, dimensioned drawings and

BOM annotations. Dimensions AutoCAD has the ability to dimension objects and can support different types of dimension standards. References Further reading External links Category:Vector graphics editors Category:Autodesk Category:Computer-aided design software Category:AutoCAD Category:Products introduced in 1988The effect of distance from the optical axis of the eye on the spatial configuration of retinal ganglion cell receptive fields. Receptive fields of cells in the center and periphery of macaque monkey retinae were mapped by using the moving bar technique and changes in the receptive field configuration with eccentricity were determined in response to a fixed test stimulus. The lengths of the test bar were 5 degrees and 20 degrees from the optical axis and the retinal eccentricity was varied in 10 degrees steps. The horizontal and vertical

components of the displacements of the fixation bar were varied in a sinusoidal fashion at a frequency of 0.8 Hz. The distance of the test bar from the optical axis has a pronounced effect on receptive field configuration in the peripheral retina. With eccentricities of 20 degrees and more, the "best" direction of a cell changes with eccentricity. In the center of the retina, there is a retinal area where receptive field displacement is maximal. Podcasting in the classroom - lukethomas ====== jwilliams \_" As my wife puts it, 'Schools should be a place for research and not a place for students to sit and memorize.' a1d647c40b

Click the Windows Start button, and then click Control Panel Right-click and select "Autodesk Autocad 2015" Click the "Autodesk Autocad 2015 Settings" button. Click the "Options" button, and then make the following changes: Select the desired option from the file-selection pop-up box: "Exclude Autodesk Autocad 2015 from Explorer" Uncheck the box "Search for Autodesk Autocad 2015 in Autodesk Autocad 2015 Settings" Click the "Apply" button. Copy the license key to the clipboard Close Autodesk Autocad and reopen it. Enter the license key to the "License key" field. You can now launch Autodesk Autocad 2015 for free without any restrictions. Hepatitis B immunization coverage among pregnant women--United

## States, 1999-2004. Each year, approximately 50,000 hepatitis B virus (HBV) infections occur in the United States (1). The risk for

developing chronic infection after a primary infection is greatest for children, adults aged 20-39 years, and persons who are parenterally exposed (e.g., persons who inject drugs, employees of medical laboratories, health care workers, and dialysis technicians).

Approximately 350,000 infants are born to HBV-infected mothers each year, and they are at risk for developing a chronic HBV infection and developing liver cancer (1).The effects of short-term and prolonged confinement upon fish. II. Hatching and growth of larval and juvenile barracuda (Lactoria cornigera) held in aquariums. The effects of confinement of barracuda (Lactoria cornigera) larvae and juveniles from 2 to 22 days posthatch (dph) on hatching success and growth rate of larvae

## were assessed using novel aquariums. During the first 12 days the total number of barracuda in confinement was markedly reduced by as much as 90% compared to the total numbers of barracuda in the tanks used for the control group. Following this period, the total number

of barracuda increased to only slightly lower numbers than the controls and did not significantly differ from the controls. There was no difference in mortality between the controls and either experimental group. Growth rate of fish in confinement was not significantly different from the controls. Hatching success was significantly lower for larvae and juveniles in both experimental groups compared to the controls. These results are

**What's New in the AutoCAD?**

Autodesk Patent Development Team: Reexamine and refine the patent application to improve the chance of success. Automatically keep track of any changes made to the design, or the patent application. (video: 2:05 min.) Architectural Design Data: Centralize all project data within a repository. Organize data and make it readily available to everyone on the project. (video: 1:45 min.) CAEF – Revamped Revamp and re-imagine the online Community of Architects. Design community to serve more efficiently, with meaningful communication and content sharing across CAD, design disciplines, and media platforms. (video: 3:50 min.) Microsoft Translator: Make it easier for anyone to collaborate across languages and cultures. From 2D to 3D designs and drawings, add translation capabilities from 1 language to another, instantly. (video: 1:55 min.) Bugs: Quickly address and resolve issues

## that impact your projects. With the new Behance integration, you can quickly comment, rate and share issues from multiple products and platforms. (video: 2:40 min.) Autodesk Professional User Group Show and Tell: Improve your collaboration and communication by sharing your work with others. Create groups for specific types of content, and share your work with the Autodesk Community. (video: 1:40 min.) CAD with Apps and Cloud Service: With Autodesk's next-generation cloud-based platform, experience a revolutionary shift in work. Enable apps to rapidly design in 3D. Deliver, test and store your designs with the cloud-based platform. (video: 1:50 min.) AutoCAD Extras Print with AutoCAD: Get your CAD drawings printed with AutoCAD and automatically get a PDF. Quickly, easily

create PDFs of your designs. (video: 2:10

min.) Calc and Analytics: Quickly create calculations and generate data. Create new views with customizable filters and sortable data. Graphically visualize data in an interactive and accessible dashboard. (video: 1:35 min.) Cloud Service and Collaboration Explore new ways of working and improve your workflow with cloud-based collaboration and file management. Share and collaborate with the Autodesk Community. (video: 2:20 min.)

Memory: 4GB RAM CPU: Intel Core i3, i5, i7, or AMD equivalent Storage: 6GB free space Graphics: DirectX11 graphics card Screenshots: - Socialize with all your friends (and enemies). - Fire arrows and use a bow. - Customize your arrows with up to 4 pieces of equipment. - Collect up to 6 upgrade items to increase your skills. - Play through a realistic battle system. - Face off against the enemy and fight to